# **MISKOLCI EGYETEM**

**Villamosmérnöki Intézet Automatizálási Tanszék** 

# **MIKROPROCESSZOROK ÉS ALKALMAZÁSUK**

Oktatási segédlet (javított és bővített kiadás)

*Gépész informatikus, anyagmérnök automatizálási, gépész mechatronikai, földtudomány levegő tisztaság védelem szakirányos és villamos hallgatók részére* 

http://mazsola.iit.uni-miskolc.hu/~gardus

**Dr. Gárdus Zoltán Ph.D.** 

egyetemi adjunktus

**Miskolc 2005.** 

# **Tartalomjegyzék**

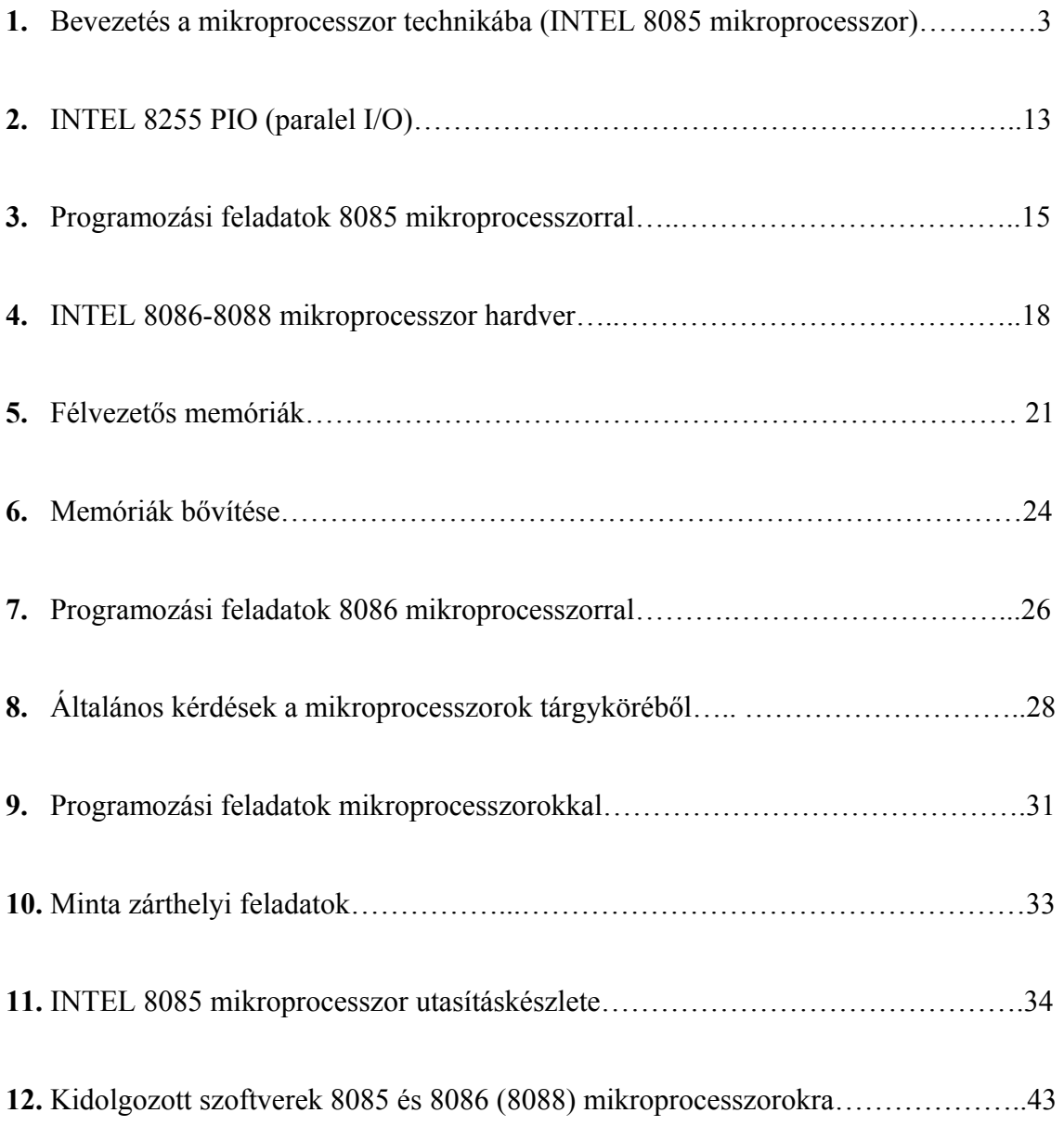

# **Az alábbi anyag szorosan kapcsolódik az előadások és gyakorlatok témaköreihez, amelyek megértéséhez elengedhetetlen az előadások és a gyakorlatok látogatottsága**

## **1. Bevezetés a mikroprocesszor technikába**

Didaktikai okokból elsőként egy INTEL gyártmányú 8 bites rendszerű mikroprocesszorral ismerkedünk meg.

# **INTEL 8085 mikroprocesszor**

A mikroszámítógép az alábbi funkcionális egységekből áll:

CPU: Central Processor Unit (INTEL 8085 µp); RAM: Random Access Memory; ROM: Read Only Memory; I/O egység [INPUT/OUTPUT (8212, 8251, 8255)].

A fenti egységeket BUS (sínrendszer) vonalak kötik össze:

Cím BUS 16 bit); Adat BUS (8 bit); Vezérlő BUS (8 bit).

A CPU felépítése:

regiszterek és a flag-regiszter; ALU: aritmetikai/logikai egység; vezérlő áramkörök; belső BUS rendszer.

A CPU funkciói: utasítás lehívás a PM-ból (Fetch); az utasítás dekódolása; a dekódolt utasítások végrehajtása; adatokkal I/O (I/OW, I/OR) műveletek végrehajtása; AM Write/Read (MW, MR); INTERRUPT; **WAIT** 

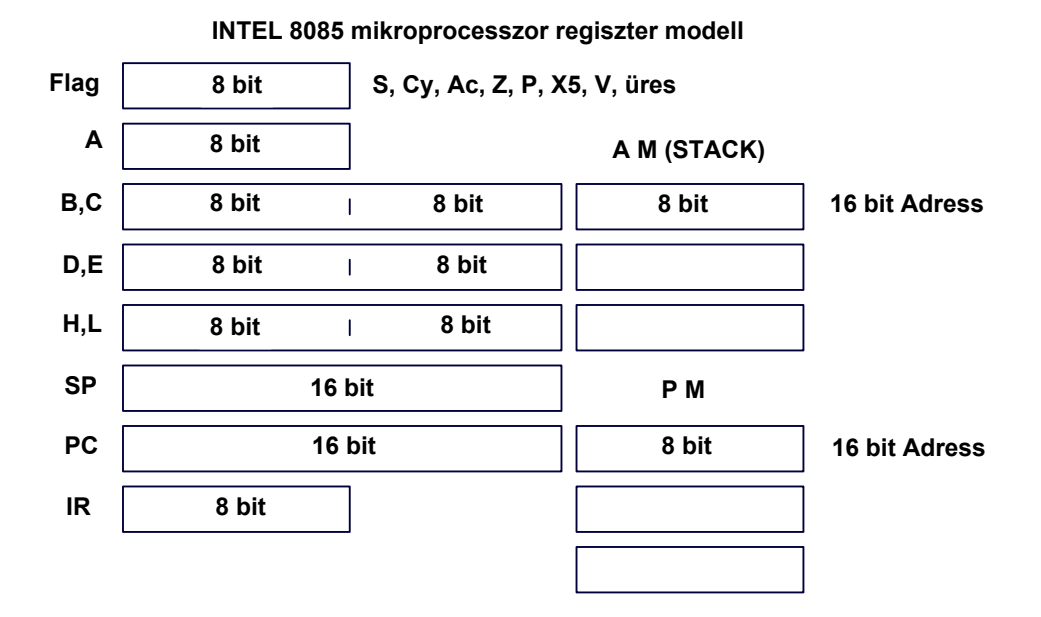

A feni ábra az INTEL 8085 µp regiszter és flag modelljét szimbolizálja

Tipikus számítógép műveletek:

időzítés; utasítás lehívási ciklus (Fetch); Memory Read (M/R); Memory Write (M/W); I/O Read (I/OR); I/O Write (I/OW); STACK Read (S/R); STACK Write (S/W); WAIT (várakozás); INTERRUPT (megszakítás); HOLD; HLT; HLT INTERRUPT.

Az INTEL 8085 µp CMOS technológiával készült VLSI áramkör, egyetlen tápfeszültséget igényel, ami TTL szintű + 5 V ±5%.

Regiszterek:

- A: AKKUMULÁTOR az egyik legfontosabb regiszter, mivel az I/O műveletek, az aritmetikai/logikai műveletek, eredmények legnagyobb része itt történik, tehát forrás és célregiszterként szolgál;
- a B,C D,E regiszterpárok általános célúak, a munkaregiszterek funkcióit látják el együttesen;
- a H,L regiszterpár a memória funkcióját biztosítja, ami azt jelenti, hogy a H,L regiszterpár által megcímzett AM 1 byte-os tartalmát címezi;
- SP: STACK POINTER (stack mutató), ami többszöri program interrupt elfogadását és végrehajtását teszi lehetővé, számára a lefoglalt hely az AM-ból származik;
- PC: PROGRAM COUNTER (program számláló), a PC-ben lévő címhez tartozó utasítást, egy utasítás lehívási cikluson (Fetch-en) keresztül a CPU lehívja a PM-ból, majd a végrehajtást követően a PC tartalmát növeli 1-gyel;
- IR: INSTRUCTION POINTER REGISTER (utasítás dekódoló regiszter), dekódolja a PM-ból lehívott utasítást.

Flag-regiszter:

S: SIGNUM előjel flag; Cy: CARRY átvitel flag; Ac: járulékos átvitel flag a 3. biten; Z: ZERO flag; P: paritás flag; X5: alól/felül csordulás flag; V: túlcsordulás flag.

INTEL 8085 µp KIT használata, működése:

- bekapcsolást követően SUBST MEM billentyű megnyomása után beállítjuk a szabad RAM terület (3000h, ill. géporientált 2000 h) címet;
- ez után kiküldünk a 80h ( $P_A$ ,  $P_B$ ,  $P_C$  portok a 8255 PIO MODE "0"-ás üzemmódjában kimenetként szolgálnak, lásd később) adatot, a 8255 PIO C3 parancsregiszterének címére, az alábbiak szerint:

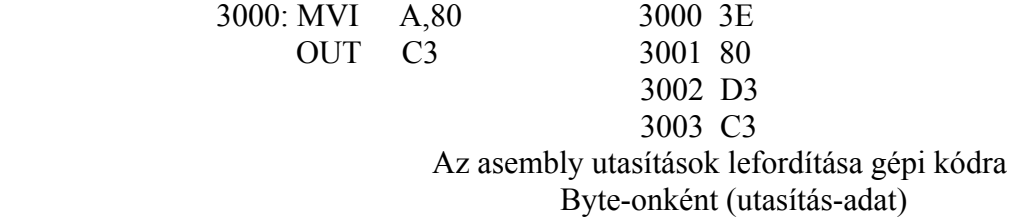

- beírjuk a programot byte-onként, amit a NEXT billentyűvel aktivizálunk;
- a program utolsó soraként EXEC billentyűt nyomunk;
- futtatás a GO billentyű segítségének a megnyomásával történik, majd ezt követően a program kezdőcímét (3000h, 2000h) billentyűzzük be;
- az EXEC billentyű megnyomását követően a program futása történik.

INTEL 8085 µp szoftver:

Címzési módok:

direkt; regiszter; regiszter indirekt; közvetlen.

Jelzőbitek kombinációi a feltételes vezérlésátadó utasítások magyarázatához:

NZ: Z=0 (Zéró);  $Z: Z=1$ : NC:  $C_v=0$  (Carry);  $C: C_v=1$ ; PO: P=0 (Paritás); PE: P=1;  $P: S=0$  (Signum);  $M: S=1$ :  $NX<sub>5</sub>: X<sub>5</sub>=0$  kizárólag feltételes ugrásoknál (Alól / Felül csordulás);  $X_5$ :  $X_5$ =1. kizárólag feltételes ugrásoknál.

DMA: (Direct Memory Access) közvetlen memória elérés, hozzáférés. A közönséges I/O műveleteknél a CPU vezérli az adatáramlást. DMA esetében a perifériális berendezések gyorsabban végzik el mint a CPU. Ilyen módon megnövelhető a rendszer átbocsátó képessége, sebessége, ha az I/O eszköz maga valósítja meg a direkt átvitelt. A tartáskérés nyugtázása után ( a CPU HLDA lábán keresztül történik) a CPU buszrendszerét nagyimpedanciás állapotba helyezi.

INT: (Interrupt) megszakítás kérés. A 8085 mikroprocesszor megszakításkérő bemenete az INT láb, amely szoftver úton az EI (Enable interrupt) és a DI (Disable interrupt) utasítások révén aktivizálható. Ezek az utasítások a CPU-ban lévő INTE F.F.-ot elfogadáskor 1-be, tiltáskor pedig 0-ba billentik.

INTA: megszakítás kérés nyugtázása

INTERRUPT: (SUBROUTINE) önálló program a programban, programmegszakítás. A CPU hatásfokát javítja. Általánosságban egy CALL A16 (feltétel nélküli szubrutin hívás) utasítás végrehajtását követően a főprogram futása ideiglenesen felfüggesztődik, majd a PC tartalma átíródik az A16 címre. Az A16 címen folytatódik a végrehajtás (ez a programrészlet a szubrutin), majd egy RET (feltétel nélküli visszatérés a szubrutinból) utasítás hatására a PC-be visszatöltődik az a cím, ahol folytatódnia kell majd a főprogramnak. A szubrutin futása alatt a Stack-ben (a hely a Stack számára AM-ból különítődik el) tárolódik 2 byte-on, ssss-1, ssss-2 címeken (LIFO) a főprogram azon címe, ahol a program futása felfüggesztődött. A szubrutinok egymásba ágyazhatók, skatulyázhatók. A szubrutinra egy 16 bites címmel hivatkozunk.

MACRO: assembly szintű utasítások meghatározott sorozata, a MACRO és ENDM utasítások közé írjuk. A fentiekből következően a címével hivatkozunk rá és hosszával annyiszor épül be a programba, ahányszor meghívjuk. A makrók használata akkor célszerű, ha kevés utasításokból állnak. Természetesen a makrók tartalmazhatnak szubrutint is.

WAIT: várakozás. Ha a perifériális eszköz (pl. memória) sebessége alacsonyabb a CPU sebességénél, akkor a CPU addig várakozó állapotba kerül, amíg a perifériás eszköz nem reagál a CPU által megküldött kiolvasandó címre. Azonban a legtöbb memória alkalmas, hogy a CPU-val azonos sebességgel működjön. Ezért a CPU tartalmaz egy szinkronizálási lehetőséget, mely lehetővé teszi a memória számára, hogy kérjen egy WAIT állapotot. A memória jelet generál a CPU READY vezetékére, eredményeképpen a CPU WAIT állapotba kerül. Miután memória elvégzi a művelete a CPU READY vezetéke felszabadul.

HOLD: tartás kérés (a DMA-kor)

HLDA: tartás kérés, nyugtázás

Az INTEL 8085 µp illesztése I/O eszközökhöz:

**Izolált I/O**: az I/O rendszer elválasztja a memória címterét az I/O címterétől. Ez általában az A regiszterrel való közlekedést jelent (IN port, OUT port utasítások).

**Memóriában leképzett I/O**: a memória címtér egy részét hozzárendeljük az I/O címtérhez, akkor a programozás hatásfoka javul, ugyanis az I/O-t ugyanazon utasítások használatával tudja kezelni a rendszer, melyeket a memória kezelésére használunk. Előállítunk új invertált MEMR, MEMW jeleket az A15 címvezeték kapuzása révén. Így az A15-öt I/O jelzőbitként kapjuk és: ha A15=0, a memória aktív; ha A15=1, a memória inaktív.

A INTEL 8085 µp utasításkészlete:

Adatmozgató utasítás csoport:

MVI r,d8: r regiszter által specifikált helyre közvetlen 8 bites adat betöltése, "r" lehet: A, B, C, D, E, H, L;

LXI rp,d16: közvetlen 16 bites adatbetöltés "rp" által specifikált regiszterpárba, "rp" lehet BC, DE, HL, SP;

 LDA A16: az akkumulátor tartalmának indirekt betöltése az AM A16-al specifikált címéről; STA A16: az akkumulátor tartalmának indirekt tárolása az AM A16-al specifikált címére; LHLD A16: H,L betöltése indirekt úton AM-ból, A16 címről L-be, A16+1címről H-ba; SHLD A16: H,L tárolása indirekt úton AM-ba, A16 címre L, A16<sub>+1</sub> címre H tárolódik; LDAX rp: rp (lehet: B,C; D,E), akkumulátor indirekt betöltése, rp által specifikált címről; STAX rp: rp (lehet: B,C; D,E), akkumulátor indirekt tárolása, rp által specifikált címre;  $XCHG: H.L \leftrightarrow D.E$  regiszterpár tartalmának cseréje; MOV  $r_1$ ,  $r_2$ : regiszter←regiszter MOV r,M: regiszter←memória (AM)

MOV M,r: memória (AM)←regiszter közötti adatmozgatások;

PCHL: H,L regiszterpár tartalma PC-be töltődik.

Ha a program SUBROUTINT tartalmaz, a Stack-et inicializálni kell.

Az inicializálás az alábbiak szerint történik:

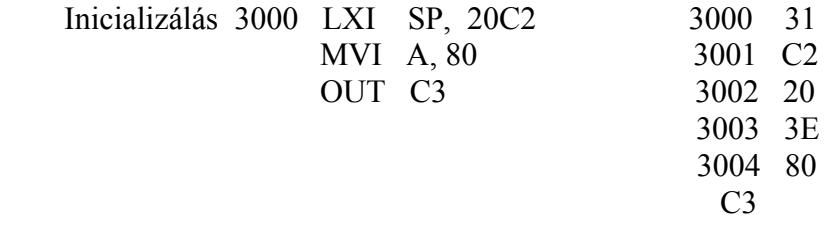

Példa az adatmozgató utasítások használatára:

A MOV utasítás használata:

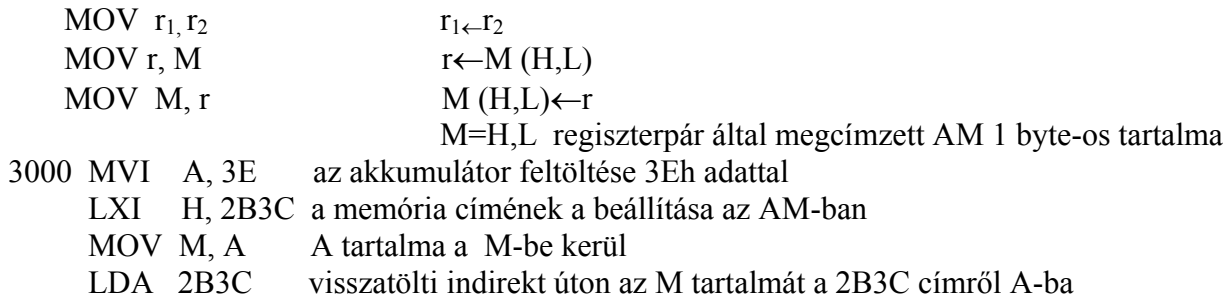

LDAX rp utasítás működése:

MVI A, 80 LXI H, 2000 MOV M, A LXI B, 2000 LDAX B

Aritmetikai utasítás csoport:

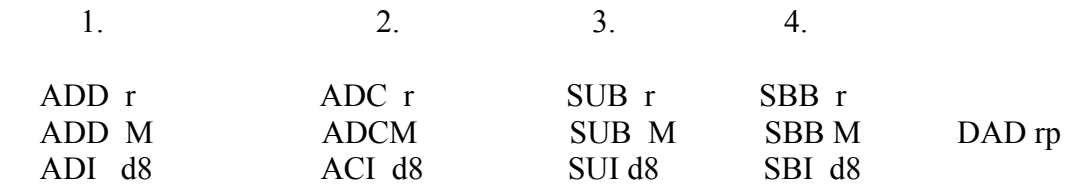

Aritmetikai utasítás csoport magyarázata:

összeadás átvitel nélkül, r (lehet: A, B, C, D, E, H, L) által specifikált regiszter tartalmá hozzáadja az A tartalmához, az eredmény A-ban képződik;

összeadás átvitel nélkül M (H,L regiszterpár által megcímzett AM 1 byte-os) tartalmát hozzáadja A tartalmához, az eredmény A-ban képződik;

 összeadás átvitel nélkül, a d8-as adatot hozzáadja A tartalmához, az eredmény A-ban képződik;

ugyanaz mint az mint a fenti csak az összeadás figyelembe veszi a  $C_v$  flag értékét;

kivonás átvitel nélkül, r (lehet: A, B, C, D, E, H, L) által specifikált regiszter tartalmát kivonja A tartalmából, az eredmény A-ban képződik;

kivonás átvitel nélkül, M (H,L regiszterpár által megcímzett AM 1 byte-os) tartalmát kivonja A tartalmából, az eredmény A-ban képződik;

 kivonás átvitel nélkül, a d8-as adatot kivonja A tartalmából, az eredmény A-ban képződik; ugyanaz mint a fenti csak a kivonás figyelembe veszi a Cy flag értékét.

DAD rp 16 bites összeadás, rp (lehet: B,C; D,E; H,L; SP) által specifikált 16 bites adatot hozzáad a H,L rp tartalmához és az eredmény H,L-ben képződik.

DAA decimális korrekció, az A regiszterben lévő 8 bites hexadecimális számot 2 db négy bites NBCD számmá konvertálja a következő módon:

ha az A regiszter legalacsonyabb 4 bitjének tartalma > 9 és  $A_c=1$ , akkor hozzáad 6-ot; ha az A regiszter legmagasabb 4 bitjének tartalma > 9 és  $C_v=1$ , akkor hozzáad 6-ot; Kizárólag összeadás esetében alkalmazható.

Logikai utasítás csoport:

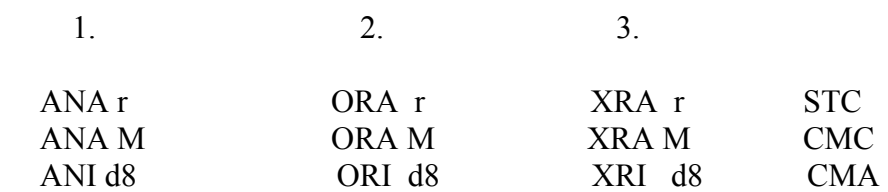

Logikai utasításcsoport magyarázata:

közvetlen bitenkénti AND kapcsolat r (lehet: A, B, C, D, E, H, L) által specifikált regiszter és az A regiszter között, az eredmény A-ban képződik;

közvetlen bitenkénti AND kapcsolat M (H,L által megcímzett AM 1 byte-os tartalma) és az A tartalma között, az eredmény az A-ban képződik;

 közvetlen bitenkénti AND kapcsolat a d8-as adat és az A tartalma között, az eredmény A-ban képződik;

ugyanaz mint a fenti, csak bitenkénti OR kapcsolat;

ugyanaz mint az előző, csak bitenkénti ANTIVALENCIA (KIZÁRÓ VAGY) kapcsolat.

STC: CARRY FLAG 1-be állítása.

CMC: CARRY FLAG törlése.

CMA: A-tartalmának komplementálása.

Inkrementáló utasítás csoport:

INR r: r (lehet: A, B, C, D, E, H, L) által specifikált regiszter tartalmát növel 1-gyel. INR M: M tartalmát (H,L által megcímzett AM 1 byte-os rekesze) növeli 1-gyel. INX rp: rp (lehet: B,C; D,E; H,L; SP) által specifikált regiszterpár tartalmát növeli 1-gyel.

Dekrementáló utasítás csoport:

DCR r: r (lehet: A, B, C, D, E, H, L) által specifikált regiszter tartalmát csökkenti 1-gyel. DCR M: M tartalmát (H,L által megcímzett AM 1 byte-os rekesze) csökkenti 1-gyel. DCX rp: rp (lehet: B,C; D,E; H,L; SP) által specifikált regiszterpár tartalmát csökkenti 1-gyel.

Beviteli-kiviteli (I/O) utasítás csoport:

IN port: (a port 8 bites hexadecimális címet szimbolizál) az utasítás végrehajtását követően a port 1 byte-os címéről az 1 byte-os adat beolvasódik az A regiszterbe.

OUT port: (a port 8 bites hexadecimális címet szimbolizál) az utasítás végrehajtását követően a port 1 byte-os címére az 1 byte-os adat kiíródik.

Komparáló utasítás csoport:

CMP r: r (lehet: A, B, C, D, E, H, L) által specifikált regiszter tartalmát kivonja A-ból. CMP M: M tartalmát (H,L által megcímzett AM 1 byte-os rekesze) kivonja A-ból. CPI d8: a d8-as adatot kivonja A-ból.

 $A \leq z \leq r$  = relációk részletes működése:

ha A=adat, akkor a Z=1 (Zero flag) a THEN ágon JZ A16, CZ A16 és RZ utasítások alkalmazhatók; ha A<adat, akkor a C<sub>v</sub>=1 (Carry flag) a THEN ágon JC A16, CC A 16, és RC utasítások alkalmazhatók; ha az "=" és a "<" relációk nem teljesülnek, akkor A>adat.

Rotáló utasítás csoport:

RLC: az A tartalmának balra rotálása a Cy flag érintésével. RRC: az A tartalmának jobbra rotálása a C<sub>v</sub> flag érintésével. RAL: az A tartalmának balra rotálása a  $C_v$  flag-en keresztül. RAR: az A tartalmának jobbra rotálása a Cy flag-en keresztül.

Feltétel nélküli vezérlésátadó utasítások:

Feltételnélküli ugrás Feltételnélküli SUBROUTINE hívás Feltételnélküli visszatérés

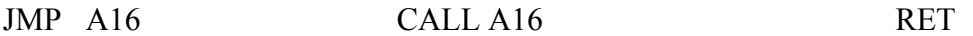

Feltételes vezérlésátadó utasítások:

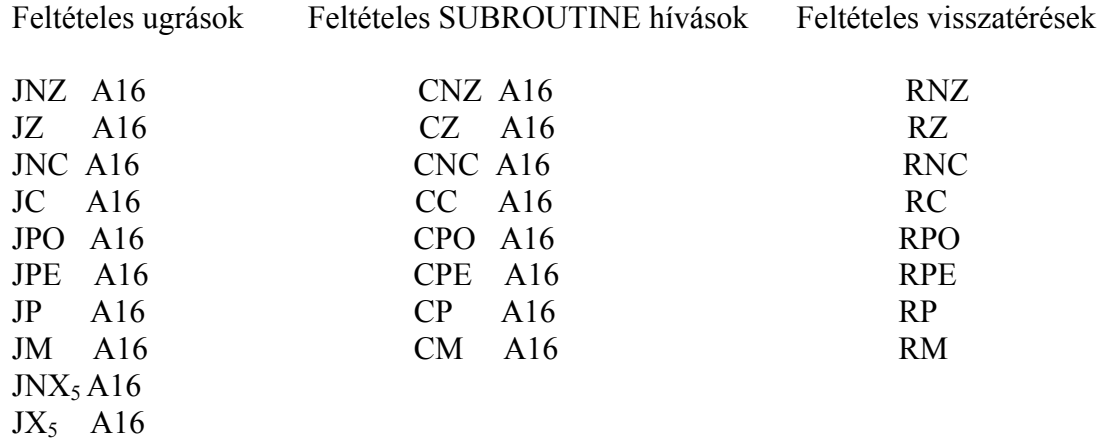

Megjegyzés, a flag-ek kombinációinak jelentése a fentiekben már ismertetésre került!

Programmegszakítás (szubrutin) bemutatása:

Példa: Stack inicializálására, szubrutin hívásra, működésre a programban:

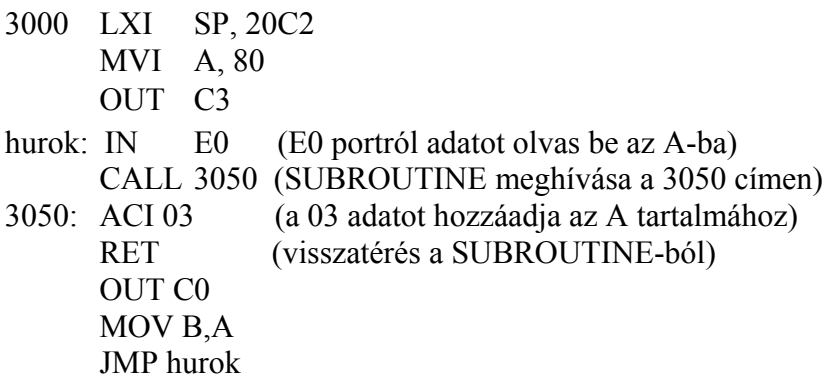

A STACK műveletek utasítás csoportja:

PUSH rp: (írás a Stack-be) rp (lehet: B,C; D,E; H,L; PSW) regiszterpár magasabb helyiértékű regiszterének tartalmát átviszi arra a memóriahelyre, melynek címe 1-gyel alacsonyabb (ssss-1), mint az SP regiszter (ssss) tartalma. Az alacsonyabb helyiértékű regiszter tartalmát pedig arra a memória helyre viszi át, melynek címe 2-vel kevesebb (ssss-2), mint az SP regiszter tartalma. POP rp: (olvasás a Stack-ből) rp (lehet: B,C; D,E; H,L; PSW) a memória tartalmát visszaírja rp alacsonyabb helyiértékű regiszterébe, arról a memória helyről, melynek a címét SP (ssss) regiszter határozza meg. A magasabb helyiértékű regiszter tartalmát visszaírja rp magasabb helyiértékű regiszterébe, arról a memória helyről, melynek címe 1-gyel magasabb (ssss+1), mint az SP regiszter tartalma.

PSW: Program Status Word (az A regiszter és a flag-regiszter tartalmából képzett szó)

Programmegszakítás (szubrutin) utasítás csoport:

EI: Enable Interrupt (megszakítás engedélyezés); DI: Disable Interrupt (megszakítás tiltás); SIM: Set Interrupt Mask; RIM: Read Interrupt Mask; RSTV: Restart On Overflow (megszakítás, ha a V flag értéke "1").

Leállítás, üres utasítás csoport:

HLT: megállás, leállás. NOP: üres utasítás (pl. késleltetések készítésére alkalmazható).

Példa: ∼1s-os késleltetés programozására:

 LXI D, FFAA (késleltetési érték beállítása a D,E regiszterpárba) hurok: DCX D JNX5 hurok

Speciális megszakítás utasítás csoport:

RESTART megszakítás kérés

Ez egy speciális 1 byte-os CALL utasítás, hatására elsőként a PC tartalma bekerül az SP által meghatározott memória címre úgy, hogy az SP-1 címre a magasabb, az SP-2 címre pedig az alacsonyabb helyiértékű byte kerül. Az SP tartalma (2 byte-os cím) kettővel csökken, ezt követően a vezérlés átadódik arra a címre, mely "n"-nek 8 szorosa.

Példa RST 3 beugrási címének kiszámítására:

3 x 8 = 24<sub>(10)</sub> = 1 1000<sub>(2)</sub> = 18<sub>(h)</sub>. Tehát ezt követően a program a 0018h címen fog folytatódni.

Speciális megszakítások 8085 µp esetében:

RST n: (n=8-at jelent)

RST 0 RST 1 RST 2 RST 3 RST 4 RST 5 RST 6 RST 7 Nem maszkolható megszakítások a fentiek.

RST 5.5 RST 6.5 RST 7.5 Maszkolható megszakítások

TRAP: nem programozott feltételes ugrás (csabda)

#### **2. INTEL 8255 PIO (paralel I/O)**

Az INTEL 8255 PIO (Párhuzamos I/O) MODE "0"-ás (alapvető bevitel/kivitel) üzemmódjának programozása

A fenti áramkör három (A, B, C) egyenként 8 bites porttal rendelkezik, ami együttesen 3 x 8 = 24 I/O vonalat jelent. A C port meg van felezve  $C_a$ , és  $C_f$  jelölésű alsó (0-3) és felső (4-7) fél bytera. Így a bemenetek számának megfelelően 16 kombináció áll a rendelkezésünkre. Ebből következik az, hogy a portok kombinációi az O, O, O, O-I, I, I, I (O: output logikai "0", I pedig input logikai "1"-et fog szimbolizálni).

Az INTEL 8255 PIO MODE "0"-ás üzemmód bitkiosztása

A három port elhelyezkedése:  $A \quad C_f \quad B \quad C_a$  $D_7$   $D_6$   $D_5$   $D_4$   $D_3$   $D_2$   $D_1$   $D_0$ 

A MODE "0"-ás üzemmódban a  $D_7 = 1$ , a  $D_6$ ,  $D_5$ ,  $D_2 = 0$ .

A fentiek értelmében az INTEL 8255 PIO MODE "0"-ás üzemmódjának a kapocstáblázata az alábbi.

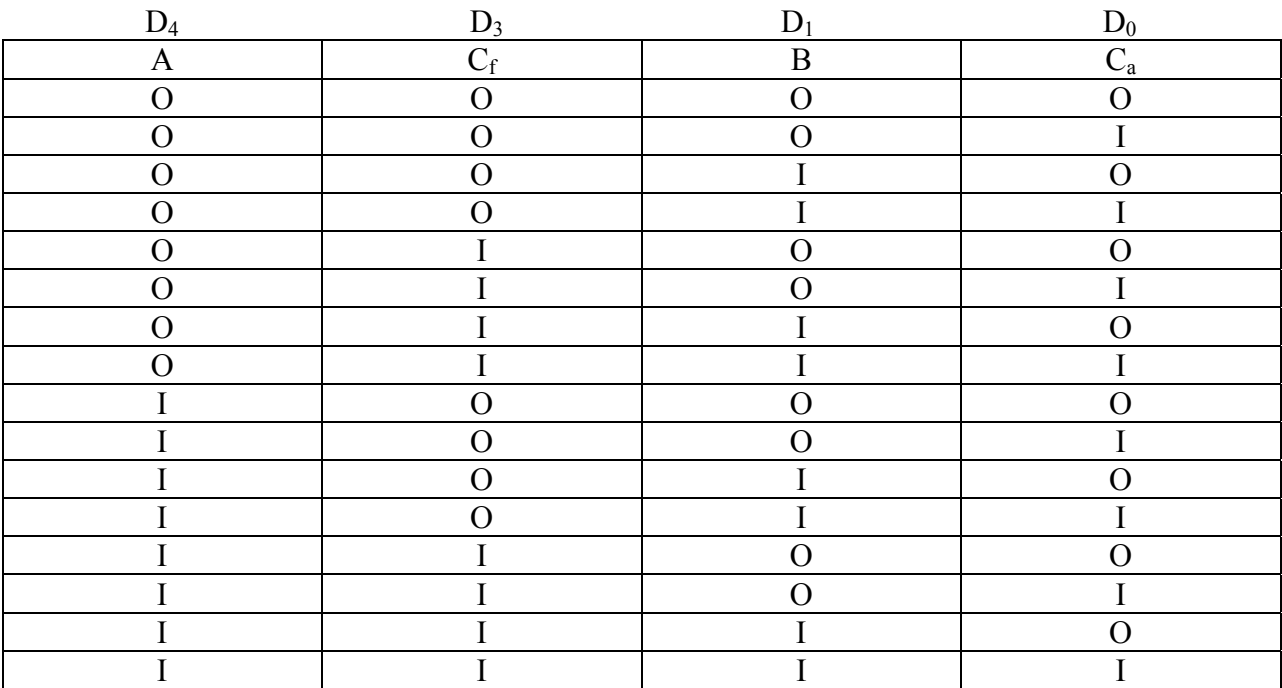

Példa a 8255 PIO MODE "0"-ás üzemmódjának programozására:

A port: kimenet (O); B port: bemenet (I); C port: kimenet (O).

 7 6 5 4 3 2 1 0 Vezérlő byte: 1 0 0 0 0 0 1 0 = 82h.

A PIO portjainak beállítása a fentiek kijelölése alapján, 8085 mikroprocesszorral:

3000 MVI A, 82 OUT C3 (PIO parancsregiszterének címe, INTEL 8085µp KIT).

A PIO portjainak beállítása a fentiek kijelölése alapján, 8086 mikroprocesszorral:

 MOV DX, A16 (a PIO parancsregiszterének címe, ami a PC ISA BUS-ba helyezett I/O kártyán lévő 8255 PIO parancsregiszterének a címét 0303h jelenti) MOV AL, 82 OUT DX, AL

# **3. Programozási feladatok 8085 mikroprocesszorral**

Az alábbi mintaprogramok a legáltalánosabb vezérlési és az IF THEN ELSE struktúrák assembly listáit tartalmazzák:

**Feladat:** 8 bites futófény programozására, változtatható futási sebességgel INTEL 8085 µp-ral:

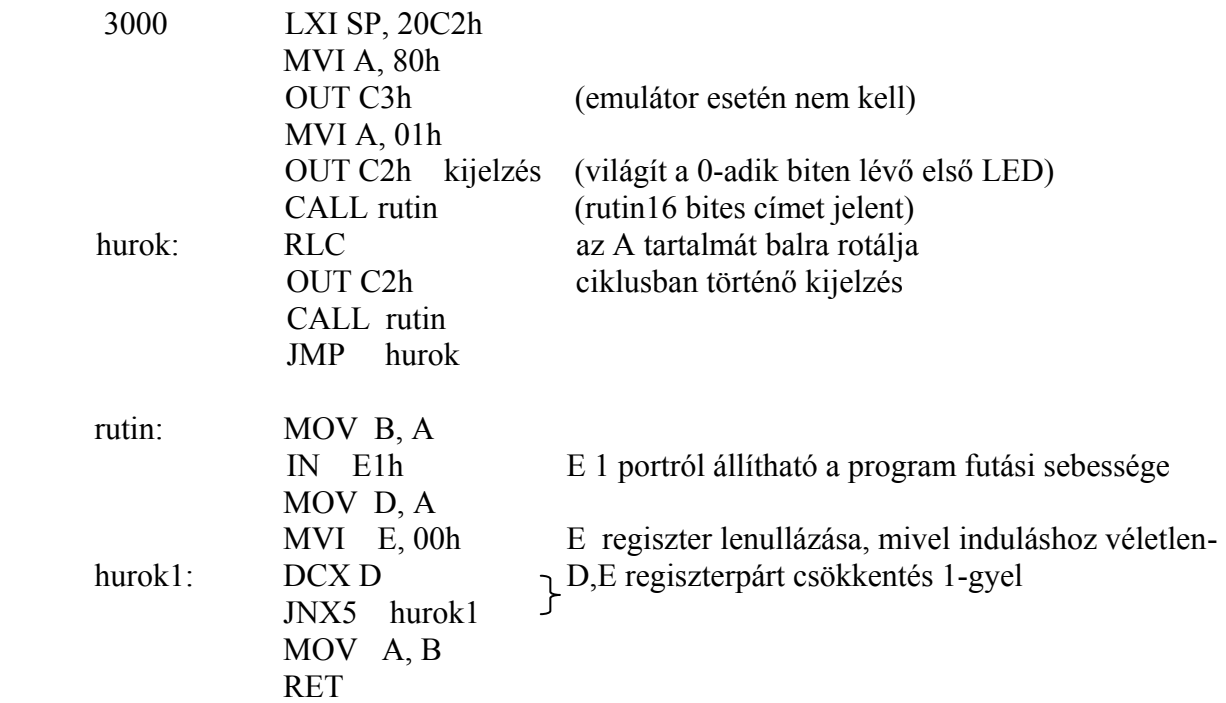

Az alábbi programrészlet nyomógomb megnyomására késleltet, ami csak a 0.-adik biten lévő nyomógomb aktivizálására működik:

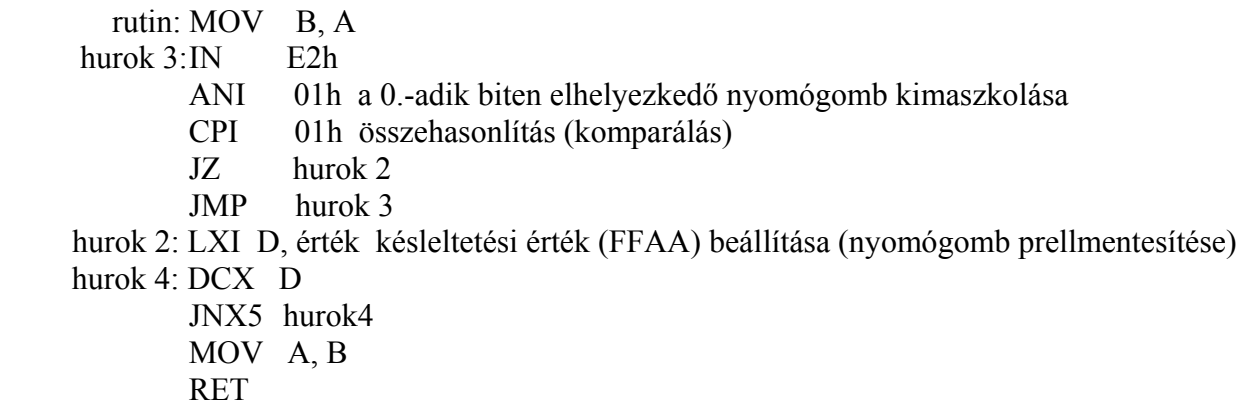

E 2 port 4 bitjének felfutó élére induljon meg a futófény

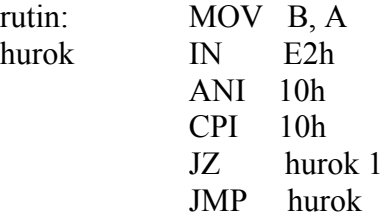

hurok1: LXI D, érték hurok 2: DCX D JNX5 hurok 2 MOV A, B RET

**Feladat:** 8 bites JOHNSON kódú számláló készítése, INTEL 8085 µp-ral:

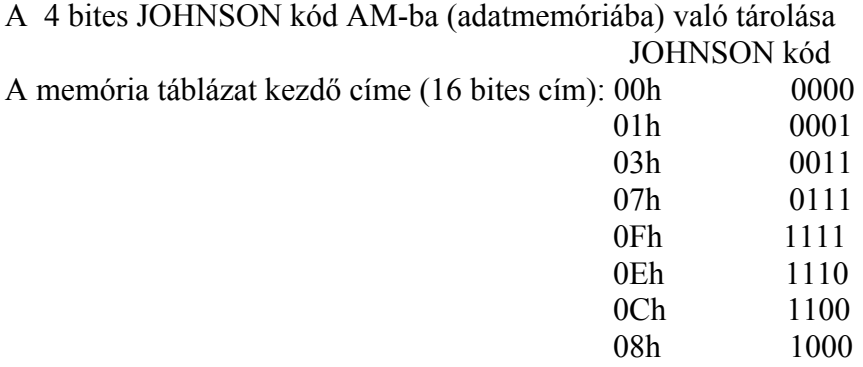

INTEL 8085 µp program:

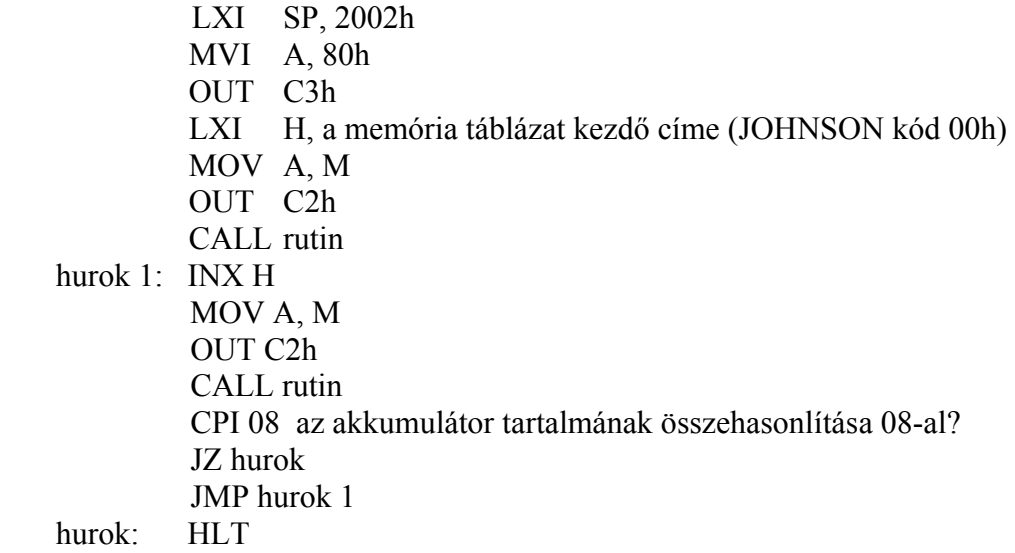

**Feladat:** szorzótábla készítése 0-99-ig INTEL 8085 µp-ral:

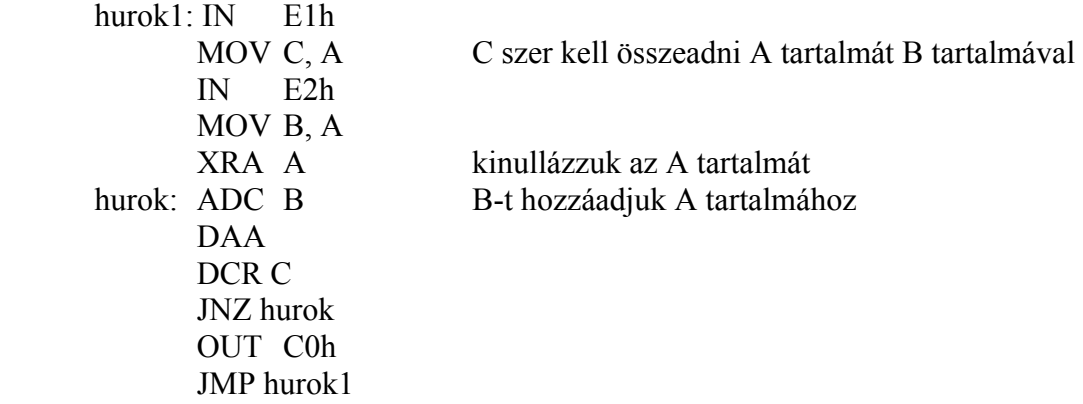

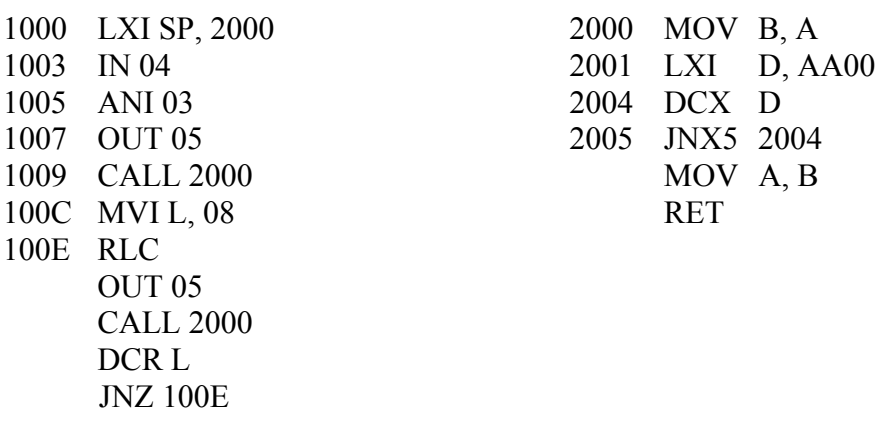

**Feladat:** 8 bites SHIFT regiszter készítése 8085 µp-ral, a 04h port szolgáltatja az információt

**Feladat:** komparátor programozása INTEL 8085 µp-ral:

 1000: IN 04 CPI 08 JZ 1018 JC 1011 MVI A, 04 OUT 05 JMP 1000 1011: MVI A, 01 OUT 05 JMP 1000 1018: MVI A,.02 OUT 05 JMP 1000

A programozási feladatok gyakorolhatók az mcs85.exe file indítását követően. A szoftver ezenkívül tartalmaz komplett 8085 mikroprocesszor hardvert és szoftvert, valamint az elsajátításhoz és a gyakorláshoz elengedhetetlen TESZT kérdéseket. Lehetőséget szolgáltat az utasítások és a programok végrehajtási ciklusonként (Fetch) történő megtekintésére is.

## **3. INTEL 8086-8088 mikroprocesszor hardver**

A 8088 CPU 8 bites külső adatsínnel rendelkezik, míg a 8086 CPU egyidejűleg 16 bites adatok átvitelére is alkalmas. A 8 MHz frekvenciával működő 8086 µp ~ 10-szer hatékonyabb elődénél. Két különálló egységből áll:

Végrehajtó egység EU (Execution Unit);

BUS illesztő egység BIU (BUS-Interface Unit), kapcsolatot tart a külvilággal.

Az EU részei:

általános célú regiszterek; operandusok; ALU; flag-ek.

A BIU részei:

regiszter készlet (ES, CS, DS, SS, IP); címösszedómű; FIFO (First-In First-Out, ahol a lekérdezés, a beérkezésnek megfelelő sorrendjében történik) regiszter.

A 8086 CPU címzési módjai:

Minden 8086 memóriacím valamely **szegmens regiszter tartalmának** és egy **effektív memóriacímnek** az összege;

az effektív memóriacím kiszámítható úgy, hogy a szegmens regiszter tartalma 4 bittel balra lépve adódik hozzá az effektív memória címhez, így képződik a 20 bites fizikai cím.

A 8086 CPU programozási címzési módjai:

direkt; direkt indexelt; inplicit; bázis relatív; stack.

A 8086 µp regiszter és flag-modellje:

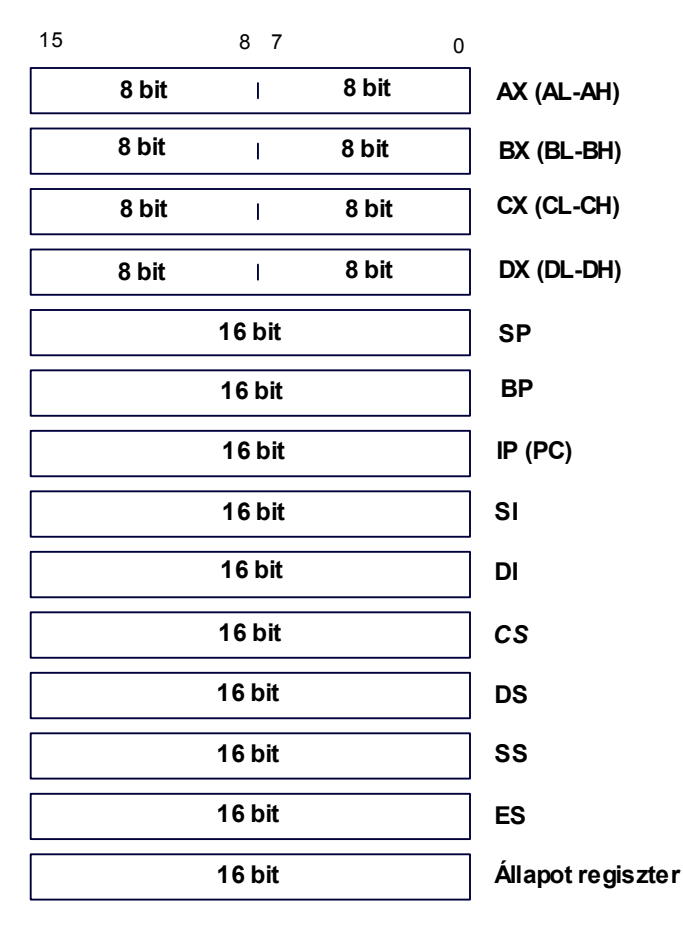

**INTEL 8086 mikroprocesszor regiszter modell**

**Flag regiszter**

**16 bit**

Regiszterek:

- 4 db 16 bites általános célú regiszter (AX, BX, CX, DX), amik AL, AH; BL, BH; CL, CH; DL, DH egyenként 8 bites regiszterekre bonthatók, AX akkumulátor, minden I/O művelet ezen keresztül bonyolódik le, BX bázisregiszter, a címképzésben vesz részt, CX Counter, értéke dekrementálódik a string és a ciklus szervező utasítások használatakor, DX adatregiszter, aritmetikai műveletekben használatos és az I/O műveletek címét is tartalmazza;
- SP Stack Pointer, minden SP-vel történő címzés implicit hivatkozás az SS regiszterre;
- BP Base Pointer, a Stack-ben történő paraméterállítás a felhasználási területe;

indexregiszterek (SI, DI), szerepük a string műveleteknél van;

programszámláló (IP, PC Program Counter);

**Flag-ek: C, P, A, Z, S, T, I, D, O A felmaradó bitek üresek.**

szegmensregiszterek (DS, CS, SS, ES).

A flag-regiszter (16 bites):

C: CARRY (átvitel) flag; P: paritás (párosság ellenőrző) flag; A: (járulékos CARRY) flag; Z: ZERO (zérus)flag; S: SIGNUM (előjel) flag; T: TRAP flag; I: INTERRUPT (megszakítás engedélyezés/tiltás) flag; D: DIRECTION (irány) flag; O: OVERFLOW (túlcsordulás) flag.

A PC párhuzamos portjának programozás szempontjából való leírása:

A PC párhuzamos (paralel), CENTRONIX szabványos felületű portjának programozását, az alábbiak szerint sajátítható el. A BIOS négy logikai periféria kialakítására ad módot: LPT1, LPT2, LPT3 és LPT4. A BIOS a megadott sorrendben keresi az egységeket, ha az adott egység be van építve, akkor azt alaphelyzetbe állítja és a soron következő perifériához rendeli. Egy gépben egyszerre három illesztőt lehet használni, amelyek báziscímei 378h, 278h és régebben a 3BCh a Hercules kártya paralel portjának a címét szolgáltatta.

A kártya regiszterei:

- Cím+0 írható/olvasható, az illesztő adatregiszterébe a kimenetre kerülő adatot lehet beírni, az utoljára kiírt adat, vagy a kétirányú változatnál a vett adat olvasható be;
- Cím+1 csak olvasható állapotregiszter, a bitek kiosztása:0-2 nem használt, 3 hibajelző invertált ERROR jel értéke, 4 a berendezés kiválasztott SELECT jel értéke, 5 a nyomtatóban nincs papír PE jel értéke, 6 a berendezés a külön adatot átvette invertált ACK jel értéke, 7 a berendezés kész az adatátvitelre BUSY jel invertáltja;
- Cím+2 írható/olvasható, parancsregiszter, a regiszter aktuális értéke visszaolvasható, a bitek kiosztása:0 adat érvényesítése, STROBE, 1 automatikus soremelés engedélyezése, AUTO FD, 2 alaphelyzetbe állítás, invertált INT, minimum 50 ms ideig alacsony szint, 3 az átvitel irányának jelzése, SEL\_IN, 0 adatvonalak bemenetek, 1 adatvonalak kimenetek, 4 megszakítás engedélyezés, 5 kétirányú változatnál a kimenet meghajtásának tiltása, 6-7 nem használt.

A 8086 mikroprocesszor utasításkészletét és programozási lehetőségeit, a "Mikroprocesszorok **és alkalmazásuk"** című jegyzet tartalmazza.

# **5. Félvezetős memóriák**

A félvezetős memóriák funkció szerinti felosztása

RAM: Random Access Memory (közvetlen hozzáférésű, változtatható tartalmú, írható/olvasható memóriák RWM azon csoportját alkotják, amelyeknél az információ hozzáférési ideje annak címétől független). Sztatikus és dinamikus kivitelekben készülnek. A sztatikus RAM memóriák bipoláris tranzisztorokkal, illetve MOS (Metal Oxid Semiconductor) tranzisztorokkal épülnek fel, a dinamikus RAM memóriák pedig, MOS elemekkel.

ROM: Read Only Memory [csak kiolvasásra szánt ROM, PROM (felhasználáskor elektromosan programozható), EPROM, REPROM, EAROM, RMM (elektromosan többször programozható, törölhető, illetve újraprogramozható) jelölésű memóriák]. Bipoláris és MOS tranzisztorokkal építhetők fel.

A bipoláris tranzisztorokkal felépített memóriák lehetnek:

- dióda mátrix;
- maszk ROM;
- PROM.

A MOS tranzisztorokkal felépített memóriák az alábbi típusúak:

MASZK programozott MOS ROM;

EPROM;

- -FAMOS (a vezérlő elektródán ellentétes polaritású jellel törölhető);
- -MNOS (Metal-Nitrid-Oxid-Silicon);
- -MAOS (Metal-Aluminium-Oxid-Semiconductor).

PLA programozható logikai áramkör, az FPLA felhasználó által programozható logikai áramkör.

A PLA-k felfoghatók hiányos címmezejű ROM memóriákként. Ismeretes, hogy a ROM, PROM, REPROM memóriák egyik jellegzetes alkalmazási területe a kombinációs áramkörök, hálózatok, logikák helyettesítése. Ilyen esetekben a bemeneti változók a címvezetékekre kapcsolódnak, a kimeneti logikai függvényeket pedig az adatkimeneteken kapjuk meg. A PLA egy AND ROMból és egy OR ROM-ból épül fel. A PLA-k programozása gyárilag maszkolással történik.

PAL: Programmable Array Logic (programozható mátrix áramköri elrendezés)

GAL: Gate Array Logic (kapu szintű mátrix áramköri elrendezés)

FPGA: Field Programmable Gate Array (felhasználó által programozható kapu mátrix, tömb) A XILINX alapcella CMOS technológiájú áramkör, melynek angol neve LCA (Logic Cell Array), azaz logikai cellatömb. A MOS technikák közül mind a P-MOS, N-MOS és a CMOS alkalmas LSI egységek gyártására.

Speciális MOS technológiák:

- SILICON GATE P-MOS (szilícium vezérlő elektródás P-MOS);
- V-MOS (Vertical MOS);
- D-MOS (Double Diffused MOS);
- SOS (Silicon on Saphir);
- CCD (Charge Coupled Device) töltéscsatolt eszköz.

A legújabb fejlesztések közül néhányat megemlítve, amelyek széles sávban kapható tárkapacitással rendelkeznek az igénynek megfelelően, kis tömegűek és használatkor a PC USB portjára csatlakoztathatók:

- Flash RAM;
- Pen Drive;
- Traveling Disc.

A fentiekben említettek mellett harmadik nagy memória típus a SERIAL (soros), ide tartoznak a SHIFT regiszterek.

A mágnesesség elvén működő technológiák:

- MBD (Magnetic Bubble Devices) mágneses buborék eszközök;
- FD (Floppy Disc);
- HD (Hard Disc).

Optikai úton működő technológia: CD (Compact Disc)

A memóriák jellemezhetők:

tárkapacitás: rekeszek száma; cím: a rekeszek sorszáma; hozzáférési idő: a címzés pillanata és a tárolt információ elérése közötti idő; szószervezés 1 byte=8 bit, 1 kbyte=1024 byte.

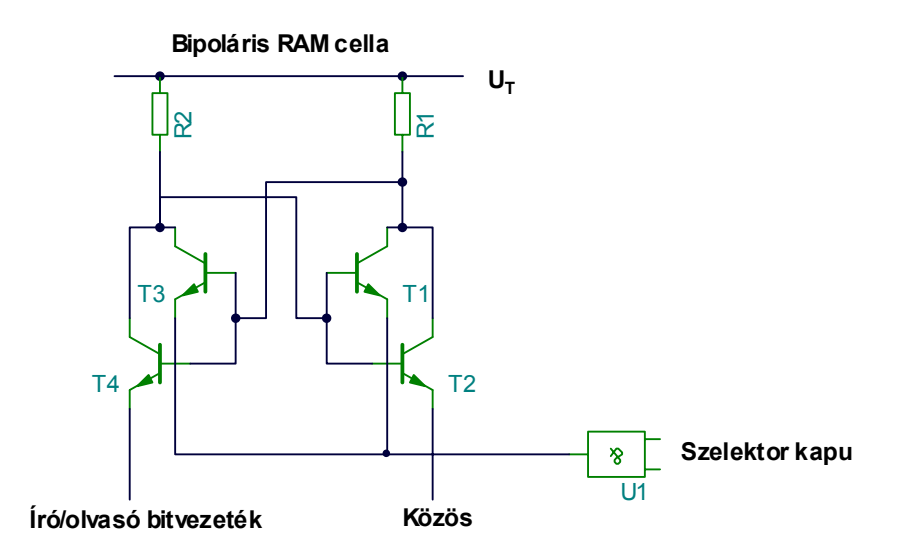

A fenti ábra egy bipoláris tranzisztorokkal felépített elemi RAM cellát szemléltet, ami tulajdonképpen egy bistabil multivibrátornak (RS F.F.) fogható fel.

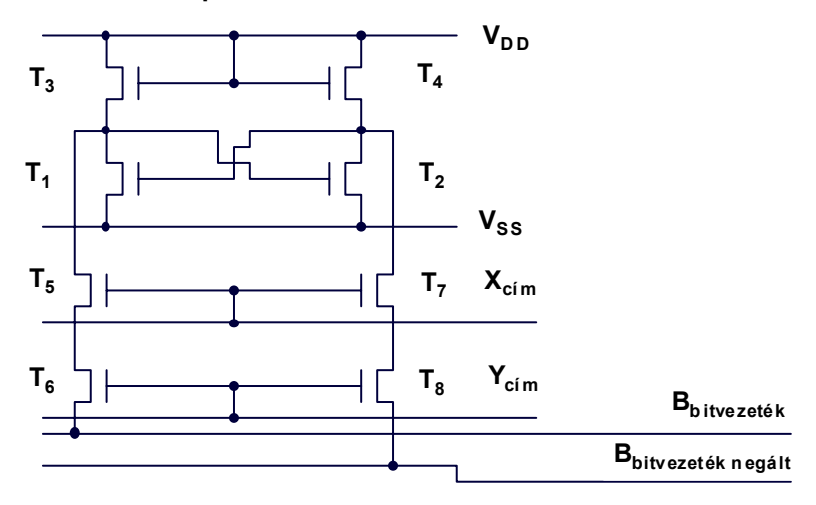

**Nyolc tranzisztorral felépített sztatikus MOS RAM cella**

A nyolc tranzisztorral felépített sztatikus MOS RAM cellában a  $T_1$ ,  $T_2$  tranzisztorok a bistabil multivibrátor szerepét töltik be, a  $T_3$ ,  $T_4$ , pedig MOS ellenállások. A  $T_5...T_8$  tranzisztorok pedig a cella kiválasztását biztosítják.

# **6. Memóriák bővítése**

Bővítésre akkor van szükség, ha az egy tokba integrált tárkapacitás nem elegendő az adott feladat megoldásához.

A bővítések lehetséges alternatívái:

- címnövelés (pl. 256x1 bit $\rightarrow$ 512x1 bit);
- szóhosszúság növelés (pl. 256x1 bit→256x2 bit);
- vegyes a fenti két lehetőség együttes használata (256x1 bit→512x2 bit).

A memóriák bővítését megkönnyíti, hogy a memória tokokat ellátják CE (CHIP ENABLE) chip engedélyező, T.S. (Three State) három állapotú, valamint O.C. (Open Collector) nyitott kollektoros kimenetekkel.

A bővítési lehetőségek kivitelezése:

- **címnövelés esetében**, a fenti példát tekintve, 2 db 256x1 bites memóriára van szükség, az  $A_0...A_7$  címvezetékeket ki kell egészíteni az 512x1 bit előállításához egy A $_8$  és egy inverteren keresztül előállított A<sub>8</sub> negált címvezetékkel, ezt követően az A<sub>8</sub> címvezeték az első memória CE lábára csatlakozik, az A $_8$  negált címvezeték pedig, a második memória CE lábára kerül, a címvezetékeket párhuzamosítjuk és a T.S. kimeneteket összekötjük;
- **szóhosszúság növeléskor**, a fenti példát nézve, 2 db 256x1 bites memóriára van szükség, a címvezetékeket párhuzamosítjuk és a CE bemeneteket engedélyezzük;
- **vegyes bővítés esetében**, a fenti példának megfelelően 4 db 256x1 bites memóriát kell felhasználnunk, a címvezetékeket párhuzamosítjuk, illetve kibővítjük A $_8$  és A $_8$  negált címvezetékekkel, majd alkalmazzuk a címnövelés esetében leírtakat és ezt követően 2-2 db memória T.S. kimeneteit összekötjük.

Nagyobb címnövelő bővítés esetében, célszerű DC (dekódoló) áramkört használni. Ebben az esetben a minterm generátor kimenetein megvalósított mintermek, a chip szelektálást végzik, azaz a memória tokok CE (CHIP ENABLE) lábaira csatlakoznak. A dekódoló áramkör bemeneteire, pedig a kibővített címvezetékek kerülnek.

Az alábbi ábrák:

- címnövelő;
- szóhosszúság növelő;
- vegyes

bővítési alternatívákra mutatnak példákat.

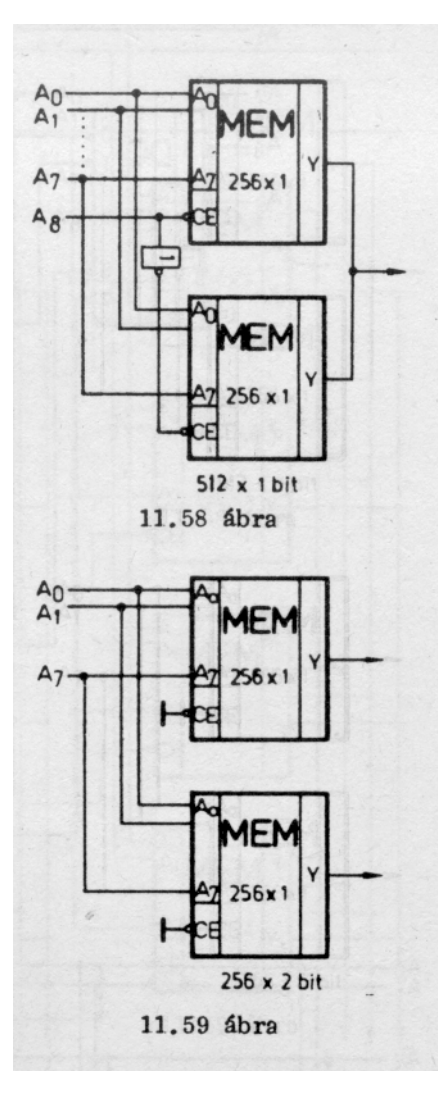

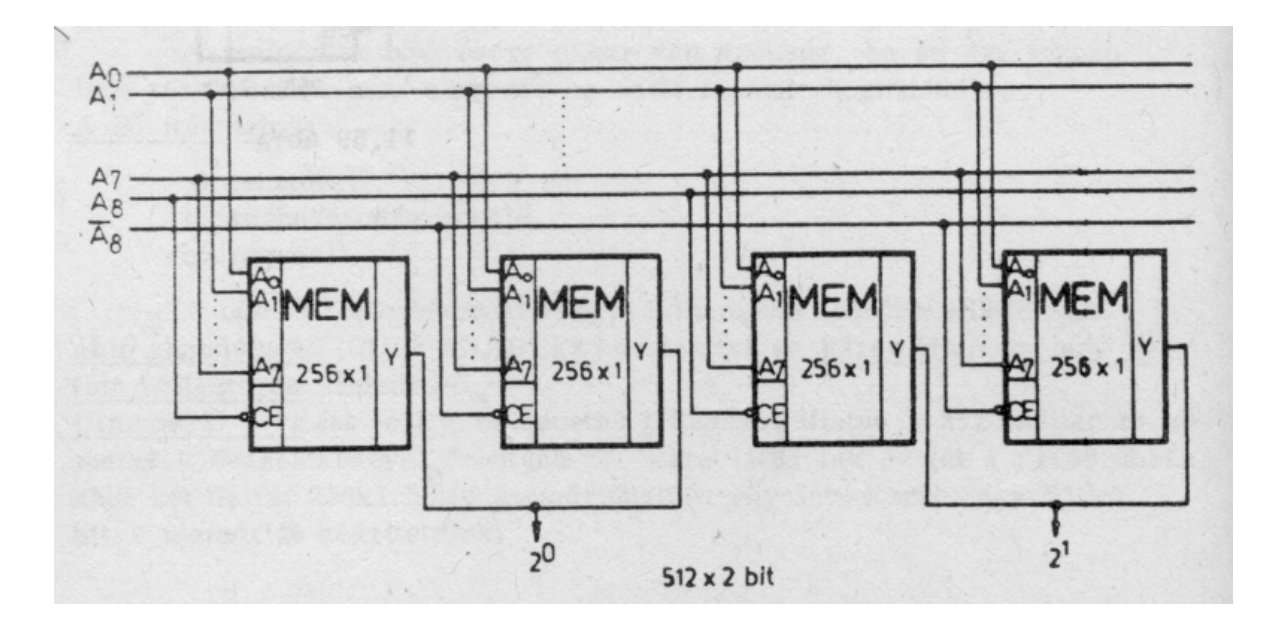

# **7. Programozási feladatok 8086 mikroprocesszorral**

**Feladat:** a paralel port 2. lábán (DATA0) elhelyezett LED aktivizálása:

MOV DX, 37A (a 378 címen lévő paralel port inicializálása Cím+2 írható/olvasható) MOV AL, 04 (az adatvonalak kimenetek, a 2. bit értéke logikai  $\langle$ ,1") OUT DX, AL MOV DX, 378 (a paralel port címe) MOV AL, FE (a kimenetek invertáltak, a DATA0 lábon elhelyezett LED működtetése) OUT DX, AL

**Feladat:** Tartály töltés/ürítés megvalósítása 8086 µp-ral.

Z1 szelep tölt E1-ig, majd Z2 tölt E2-ig ezután Z3 szelepen keresztül leeresztés E0-ig és ez 13xszor ismétlődik.

Az INTEL 8255 PIO MODE "0"-ás üzemmódjában a portok bitkiosztását szemlélteti az alábbi részletezés:

 **A port** (kimenet): 0.,1.,2. biten Z1, Z2, Z3 szelepek

**B port** (bemenet): 0.,1.,2. biten E0, E1, E2 érzékelők

**C port** (kimenet):0.,1.,2.,3.,4.,5.,6. bitek a hétszegmenses kijelző (a,b,c,d,e,f,g) szegmenseit tartalmazza.

Vezérlő byte meghatározása:

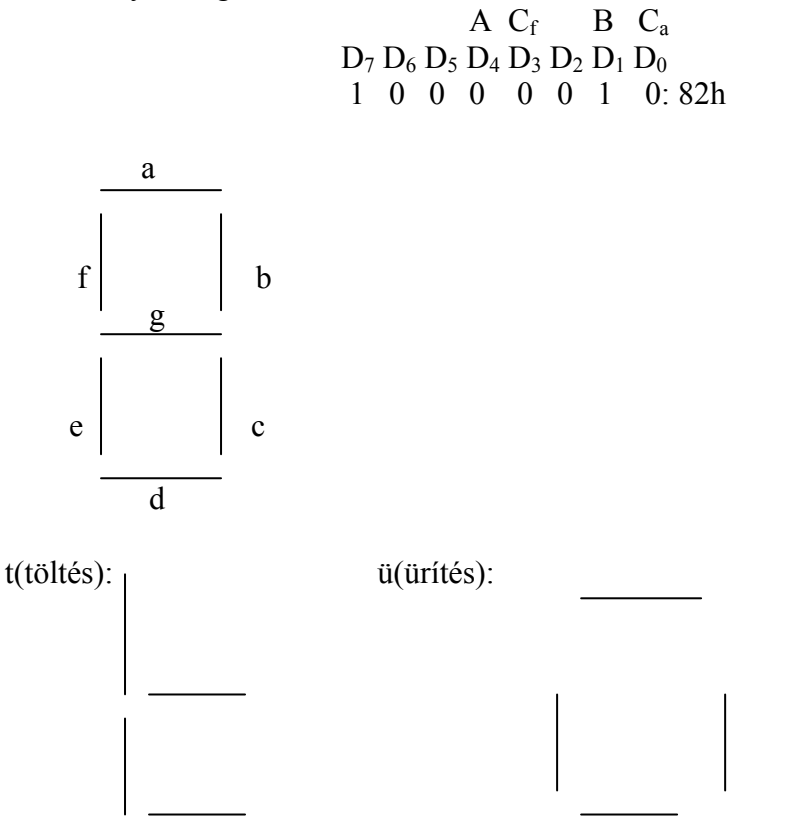

#### Program:

 MOV DX, 0303 (PIO konfigurálása) MOV AL, 82 OUT DX, AL MOV BL, 0D (13x tölt) cím 6: MOV AL, 78 (t kijelzése) MOV DX, 0302 OUT DX, AL MOV AL,  $01$  (Z1 nyit) MOV DX, 0300 OUT DX,AL MOV DX, 0301 cím:  $IN AL, DX$  (?E1) AND AL, 07 CMP AL, 03 JZ cím1 JMP cím cím 1: MOV DX, 0300 MOV AL, 02 (Z2 nyit) OUT DX, AL MOV DX, 0301  $c$ ím 2: IN AL, DX (?E2) AND AL, 07 CMP AL, 07 JZ cim3 JMP cim2 cím 3: MOV DX, 0302 (ü kijelzése) MOV AL, 1D OUT DX, AL MOV DX, 0300 MOV AL,  $04$  (Z3 nyit) OUT DX, AL MOV DX, 0301  $c$ ím 4: IN AL, DX (?E0) AND AL, 07 CMP AL, 00 JZ cim5 JMP cim4 DEC BL JNZ cim6 cím 5: MOV DX, 0302 (0 kijelzése) MOV AL, 3F OUT DX, AL MOV DX, 0300 (szelepek zárása) MOV AL, 00 OUT DX, AL

# **8. Általános kérdések a mikroprocesszorok tárgyköréből**

# **Az alábbiakban kérdések és programozási feladatok láthatók a mikroprocesszorok című fejezetből.**

# **Alapvető és egyben minimális szintű kérdések, a mikroprocesszorok tárgyköréből**

*A kérdések a főiskolai szintű villamos (nappali 3 éves képzés és levelező képzés), az informatikus (nappali 5 éves képzés), valamint a kohász automatizálási szakirányos (nappali 5 éves képzés) hallgatói számára készültek.* 

- 1. Milyen alapvető fő funkcionális egységekből épül fel a mikroszámítógép?
- 2. Sorolja fel a BUS rendszert és magyarázza meg, hogy milyen célt szolgál?
- 3. Rajzolja fel a 8085 mikroprocesszor regisztermodelljét!
- 4. Rajzolja fel a 8086 mikroprocesszor regisztermodelljét!
- 5. Milyen célt szolgálnak a mikroprocesszor HOLD és HLDA lábai?
- 6. Mit ért DMA alatt?
- 7. Hogyan határozza meg a 8255 PIO MODE "MODE 0"-ás üzemmódjában, a vezérlő byteot, ha **A** port kimenet, **B** port bemenet,  $C_a$  = kimenet és  $C_f$  = bemenet. Adja meg a vezérlő byte-ot hexadecimálisan és binárisan is!
- 8. Milyen alapvető memória típusokat ismer és sorolja fel a memória bővítésének lehetőségeit!
- 9. Részletesen ismertesse és magyarázza meg a 8085 mikroprocesszor CMP utasítás csoport működését!
- 10. Mit ért FETCH alatt? Rajzolja meg a 3000h címen kezdődő LXI H, 2B3Ch utasítás végrehajtási modelljét!
- 11. Mi a különbség a szubrutin és a makró között?
- 12. Rajzoljon MR-nek megfelelő részletes végrehajtási modell!
- 13. Adja meg az RST 5.5 megszakítás címét hexadecimálisan!
- 14. Rajzoljon általánosan végrehajtási modellt, az STAX rp utasításnak megfelelően!
- 15. Hány byte a STACK igénye tíz egymásba ágyazott szubrutinnak?
- 16. Magyarázza meg a PCHL utasítást!
- 17. Hogyan működik a 8085 mikroprocesszor esetében a decimális korrekció és erre milyen utasítás szolgál?
- 18. Sorolja fel a 8086 mikroprocesszor flag-jeit!
- 19. Sorolja fel a 8085 mikroprocesszor flag-jeit!
- 20. Milyen műveletet hajt végre az XCHG utasítás?
- 21. A DCX rp utasítás melyik flag-et befolyásolja?
- 22. Mit ért izolált I/O alatt?
- 23. Rajzoljon végrehajtási modelleket a PUSH rp, valamint a POP rp utasítások működéseinek megfelelően!
- 24. Hogyan és milyen címeken tárolódik a Stack-ben a PC azon tartalma (301Fh), ahol majd a főprogramnak folytatódnia kell (a szubrutin meghívása után, futása alatt, a RET utasítás végrehajtásáig)? A program elején a Stack, az LXI SP, 20C2h utasítással lett inicializálva!
- 25. Mit ért LIFO alatt?
- 26. Magyarázza meg a memóriában leképzett I/O fogalmát!
- 27. Sorolja fel a feltétel nélküli és a feltételes szubrutinból való visszatéréshez szükséges utasításokat (8085)!
- 28. Rajzoljon végrehajtási modellt, az XRA M utasítás működésének megfelelően!
- 29. Mit ért a bit maszkolása alatt?
- 30. Milyen utasítás alkalmazásával olvas be a 8085 mikroprocesszor esetében, az akkumulátorba a memóriából?
- 31. Milyen célt szolgál az INSTRUCTION REGISTER (IR)?
- 32. Ismertesse a CMA, STC és CMC utasításokat!
- 33. Hogyan működtetik az EI, DI utasítások az INTE F.F.-ot?
- 34. Írja fel a feltételes vezérlésátadó utasítások képzéséhez szükséges flag-ek kombinációit (0 és 1 esetekre:  $Z, C_v, P, S, X_5$ ) 8085 mikroprocesszor esetében!
- 35. Mit ért *Direkt, Regiszter, Regiszter indirekt* címzési módok alatt?
- 36. Mire szolgál az ALU?
- 37. Rajzoljon részletes végrehajtási modellt, a 3000h címen kezdődő LHLD 20C0h utasításnak megfelelően!
- 38. Mit ért WAIT állapot alatt?
- 39. Sorolja fel általánosan egy mikroprocesszor belső funkcionális egységeit!
- 40. A tárolás milyen módjaira alkalmasak a RAM és ROM memóriák, valamint a rövidítések mit jelentenek?
- 41. Rajzoljon végrehajtási modellt, a 3000h címen kezdődő LDA 2B3Ch utasításnak megfelelően!
- 42. Ismertesse az  $r_1-r_2$ , r-M és M-r közötti adatmozgató utasításokat!
- 43. Rajzoljon részletes végrehajtási modellt, a 3000h címen kezdődő SHLD 1B2Ch utasításnak megfelelően!
- 44. Sorolja fel a 8085 mikroprocesszor feltétel nélküli és a feltételes ugró utasításait!
- 45. Sorolja fel a 8085 mikroprocesszor feltétel nélküli és a feltételes szubrutin hívó utasításait!
- 46. Magyarázza meg a 8085 mikroprocesszor NOP és a HALT utasításait!
- 47. Rajzoljon részletes végrehajtási modellt, a 3000h címen kezdődő ORI 80h utasításnak megfelelően!
- 48. Sorolja fel és magyarázza meg a működését, a 8085 mikroprocesszor rotáló utasításainak!
- 49. Milyen utasítással valósítja meg a 8085 mikroprocesszor a 16 bites összeadást, majd ismertesse az utasítás működését!
- 50. Ismertesse a 8085 mikroprocesszor I/O utasításait és rajzolja le általánosan mindkét esetben a végrehajtási modellt!

# **9. Programozási feladatok mikroprocesszorokkal**

# **Programozási feladatok INTEL 8085, 8086-8088 mikroprocesszorokra**

*A programozási feladatok a főiskolai szintű villamos (nappali 3 éves képzés és levelező képzés), az informatikus (nappali 5 éves képzés), valamint a kohász automatizálási szakirányos (nappali 5 éves képzés) hallgatói számára készültek.*

- 1. Írjon programot 0-9-ig, a STIBITZ/AIKEN kódátalakító realizálására! Bemenet az INPUT 0 port 4 db kapcsolója (0, 1, 2, 3. bit), kimenet az OUTPUT 1 port 4 db LED-je (0, 1, 2, 3. bit).
- 2. Készítsen RS F.F.-ot mikroprocesszorral! Bemenet az INPUT 2 port 2 db nyomógombja (0, 1. bit), kimenet az OUTPUT 1 port 2 db LED-je (0, 1. bit).
- 3. Írjon programot az alábbi komparátor megvalósítására! Olvasson be folyamatosan adatokat az INPUT 1 portról! Ha a beolvasott adat = 6, akkor az OUTPUT 1 port 1, ha a beolvasott adat < 6, akkor a 0., valamint ha a beolvasott adat > 6 a 2. biten elhelyezkedő LED világítson.
- 4. Működtessen a PC párhuzamos portjának 2. bitjén egy LED-et kimenetként! A PC paralel portjának címe: 378h. Ez az Adress + 2 (MODE 2) üzemmódban valósítható meg. Ebben az üzemmódban a 3. bit értéke 1. Figyelem a kimenetek invertáltak!
- 5. Készítsen decimális előreszámlálót mikroprocesszorral 0-90-ig! Az órajel frekvenciája változtatható legyen, az INPUT 1 port-ról. A kijelzés az OUTPUT 0 porton történjen.
- 6. Készítsen fix frekvenciájú órajel alkalmazásával, 9-0-ig STIBITZ kódú visszaszámlálót! A kijelzést az OUTPUT 1 porton valósítsa meg!
- 7. Írjon programot, ami az OUTPUT 1 port 0. bitjén elhelyezkedő LED állapotát megváltoztatja, az INPUT 2 port 0. bitjén lévő nyomógomb minden negyedik megnyomására!
- 8. Készítsen 8 bites jobbra léptető SHIFT regisztert mikroprocesszorral! Az információt az INPUT 0 port 0. bitjén lévő kapcsoló aktivizálása szolgáltassa. A kijelzés az OUTPUT 1 port-on keresztül történjen meg. Az órajel frekvenciáját az INPUT 2 port 4. biten lévő RC oszcillátor szolgáltassa. A léptetés a 4. bit logikai "1" állapota esetében történjen.
- 9. Készítsen hanggenerátort a 4 bites GRAY kódnak megfelelően! A 4 bites GRAY kódot az AM-ben helyezze el! A kijelzés az OUTPUT 6 portra kerüljön, valamint a megszólaló hangok közötti sebesség változtatható legyen az INPUT 4 porton keresztül.
- 10. Készítsen 4 bites JOHNSON kódú visszaszámlálót mikroprocesszorral! A kijelzés az OUTPUT 1 porton legyen. A számlálás az INPUT 2 port 0. Bitjén elhelyezkedő nyomógomb logikai "1" helyzetében működjön.
- 11. Töltsön fel egy tartályt Z<sub>1</sub> szelepen keresztül X<sub>k</sub> szintig, majd ezt követően a Z<sub>2</sub> és Z<sub>3</sub> szelepeken keresztül  $X_f$  folyadékszintig! Ez követően végezzen ürítést a  $Z_4$  és  $Z_5$ szelepeken keresztül. A szelepek a 8255 PIO PA porton (0, 1, 2, 3, 4. bit), az érzékelők pedig a PB portra (0, 1, 2. bit) kerültek elhelyezésre. A PIO PC portja közömbös. A PIO

MODE 0-ás üzemmódban legyen, ahol a parancsregiszter címe: 303h, az A port címe: 300h, valamint a B port címe: 301h.

- 12. Folyamatosan szorozza össze az INPUT 0 és az INPUT 1 portokon beállított adatokat 0- 90-ig! Az eredményt jelezze ki decimálisan az OUTPUT 0 porton!
- 13. Készítsen 4 bites AIKEN kódú előreszámlálót mikroprocesszorral! A számlálás az INPUT 2 port 0. bitjén lévő nyomógomb logikai "1" helyzetében történjen. A kijelzést az OUTPUT 1 portra küldje.
- 14. Készítsen JK F.F.-ot mikroprocesszorral! Bemenet INPUT 2 port 2 db nyomógomb (0, 1. bit), kimenet az OUTPUT 1 port 2 db LED-je (0, 1. Bit). Az órajelet az INPUT 2 port 5. bitjén elhelyezkedő RC oszcillátor szolgáltassa. A működés az 5. bit logikai "1" helyzetében valósuljon meg.
- 15. Írjon programot 16 bites futófény megvalósítására! A kijelzés folyamatosan történjen az OUTPUT 1, ill. az OUTPUT 2 portokon keresztül. A futási sebesség legyen változtatható, amit az INPUT 1 porton lehessen beállítani.

**10. Minta zárthelyi feladatok** 

**Az alábbiakban közölt feladatsor a II. minta zárthelyi, a mikroprocesszorok témakörből, a III. évfolyam informatikus hallgatói részére** 

> *Digitális rendszerek II. Zh.* Informatikus hallgatók részére III. évfolyam Kidolgozási idő: 60 perc

- 1. Milyen utasítás használatos 8085 mikroprocesszor esetében, a decimális korrekció elvégzésére és milyen esetben? Magyaráz za meg részletesen az utasítás működését!
- 2. Mit ért FETCH alatt és rajzoljon végrehajtási modellt, a 3000h címen kezdődő LHLD 20C0h utasításnak megfelelően!
- 3. Mit jelent a WAIT állapot?
- 4. Rajzolja le a 8086 mikroprocesszor regiszter és Flag modelljét!
- 5. Készítsen programot 8086 mikroprocesszorral, ami az alsó és a kö zépső érzékelők állapotát vizsgálja! Abban az esetben, ha mindkettő logikai "1" helyzetben van, akkor olvasson be adatot az AL regiszter be, a 301h címről! Az érzékelők a 0-adik és az 1-ső biteken kerültek elhelyezésre. Az érzékelők a 302h címen helyezkednek el.
- 6. Rajzolja le és ismertesse a 8085 mikroprocesszor regiszter és Flag modelljét!
- 7. Sorolja fel a típusait és ismertesse működését, a 8085 mikroprocesszor komparáló utasításainak!
- 8. Készítsen 8085 mikroprocesszorral RS F.F.-ot! Bemenet 2 db nyomó gomb (E2h port 0-adik és 1-ső bit), kimenet 2 db LED ( C1h port 0. és 1-ső bit)!
- 9. Készítsen 8085 mikroprocesszorral 4 bites STIBITZ kódú visszaszám lálót 9-0-ig! Az órajelet az E2h port 4-ik bitjén lévő RC oszcillátor szolgáltassa! Memóriatáblázatot a program nem tartalmazhat!
- 10. Mit ért DMA alatt?

# **11. INTEL 8085 mikroprocesszor utasításkészlete**

## **INTEL 8085 mikroprocesszor utasításkészlete, hexadecimális kódkészlettel**

#### **Jelölésmagyarázat:**

 $d_8$ : byte;  $d_{16}$ : d byte (double byte); A<sub>8</sub>:  $\text{adr}_8$ : 1 byte-os cím (8 bites cím); A<sub>16</sub>:  $\text{adr}_{16}$ : 2 byte-os cím (16 bites cím).

#### **Adatmozgató utasítások**

# **MVI**

- 1. A, byte: 3E
- 2. B, byte: 06
- 3. C, byte: 0E
- 4. D, byte: 16
- 5. E, byte: 1E
- 6. H, byte: 26
- 7. L, byte: 2E
- 8. M (H,L), byte: 36

## **LXI**

- 1. B, d byte: 01
- 2. D, d byte: 11
- 3. H, d byte: 21
- 4. SP, d byte: 31

**LDA** adr $_{16}$ : 3A

**STA** adr<sub>16</sub>: 32

#### **LDAX**

- 1. B: 0A
- 2. D: 1A

# **STAX**

- 1. B: 02
- 2. D: 12

**LHLD**  $\text{adr}_{16}: 2A$ 

**SHLD** adr<sub>16</sub> 22

**XCHG**: EB

#### **PCHL**: E9

**LDHI** byte: 28

**LDSI** byte: 38

**LHLX**: ED

**SHLX**: D9

**MOV**

1. A, A: 7F 2. A, B: 78 3. A, C: 79 4. A, D: 7A 5. A, E: 7B 6. A, H: 7C 7. A, L: 7D 8. A, M (H,L): 7E 9. B, A: 47 10. B, B: 40 11. B, C: 41 12. B, D: 42 13. B, E:43 14. B, H: 44 15. B, L: 45 16. B, M (H,L): 46 17. C, A: 4F 18. C, B: 48 19. C, C: 49 20. C, D: 4A 21. C, E: 4B 22. C, H: 4C 23. C, L: 4D 24. C, M (H,L): 4E 25. D, A: 57 26. D, B: 50 27. D, C: 51 28. D, D:52 29. D, E: 53 30. D, H: 54 31. D, L: 55 32. D, M (H,L): 56 33. E, A: 5F 34. E, B: 58 35. E, C: 59 36. E, D: 5A 37. E, E: 5B 38. E, H: 5C 39. E, L: 5D 40. E, M (H,L): 5E 41. H, A: 67 42. H, B: 60 43. H, C: 61

44. H, D: 62 45. H, E: 63 46. H, H: 64 47. H, L: 65 48. H, M (H,L): 66 49. L, A: 6F 50. L, B: 68 51. L, C: 69 52. L, D: 6A 53. L, E: 6B 54. L, H: 6C 55. L, L: 6D 56. L, M (H,L): 6E 57. M (H,L), A: 77 58. M (H,L), B: 70 59. M (H,L), C: 71 60. M (H,L), D: 72 61. M (H,L), E: 73 62. M (H,L), H: 74 63. M (H,L): L: 75

## **Beviteli/kiviteli utasítások**

IN adr<sub>8</sub>: DB

**OUT** adr<sub>8</sub>: D3

#### **Aritmetikai utasítások**

#### **ADD**

- 1. A: 87
- 2. B: 80
- 3. C: 81
- 4. D: 82
- 5. E: 83
- 6. H: 84
- 7. L: 85
- 8. M (H,L): 86

**ADI** byte: C6

#### **ADC**

- 1. A: 8F
- 2. B: 88
- 3. C: 89
- 4. D: 8A
- 5. E: 8B
- 6. H: 8C
- 7. L: 8D
- 8. M (H,L): 8E

 **ACI** byte: CE

**SUB**

- 1. A: 97
- 2. B: 90
- 3. C: 91
- 4. D: 92
- 5. E: 93
- 6. H: 94
- 7. L: 95
- 8. M (H,L): 96

**SUI** byte: D6

#### **SBB**

- 1. A: 9F
- 2. B: 98
- 3. C: 99
- 4. D: 9A
- 5. E: 9B
- 6. H: 9C
- 7. L: 9D
- 8. M (H,L): 9E

**SBI** byte: DE

#### **DAD**

- 1. B: 09
- 2. D: 19
- 3. H: 29
- 4. SP: 39

**DSUB**: 08

**DAA**: 27

# **Logikai utasítások**

**ANA**

- 1. A: A7
- 2. B: A0
- 3. C: A1
- 4. D: A2
- 5. E: A3
- 6. H: A4
- 7. L: A5
- 8. M (H,L): A6

**ANI** byte: E6

# **ORA**

- 1. A: B7
- 2. B: B0
- 3. C: B1
- 4. D: B2
- 5. E: B3
- 6. H: B4
- 7. L: B5
- 8. M (H,L): B6

**ORI** byte: F6

# **XRA**

- 1. A: AF
- 2. B: A8
- 3. C: A9
- 4. D: AA 5. E: AB
- 6. H: AC
- 7. L: AD
- 8. M (H,L): AE

**XRI** byte: EE

**CMA**: 2F

**STC**: 37

**CMC**: 3F

# **Komparáló utasítások**

**CMP**

- 1. A: BF
- 2. B: B8
- 3. C: B9
- 4. D: BA
- 5. E: BB
- 6. H: BC
- 7. L: BD
- 8. M (H,L): BE

**CPI** byte: FE

# **Rotáló utasítások**

**RLC**: 07

**RRC**: 0F

**RAL**: 17

**RAR**: 1F

**ARLH**: 10

**RDEL**: 18

#### **Inkerementáló utasítások**

**INR** 

- 1. A: 3C
- 2. B: 04
- 3. C: 0C
- 4. D: 14
- 5. E: 1C
- 6. H: 24 7. L: 2C
- 8. M (H,L): 34

#### **INX**

- 1. B: 03
- 2. D: 13
- 3. H: 23
- 4. SP: 33

#### **Dekrementáló utasítások**

**DCR** 

- 1. A: 3D
- 2. B: 05
- 3. C: 0D
- 4. D: 15
- 5. E: 1D
- 6. H: 25
- 7. L: 2D
- 8. M (H,L): 35

#### **DCX**

- 1. B: 0B
- 2. D: 1B
- 3. H: 2B
- 4. SP: 3B

# **STACK műveletekkel kapcsolatos utasítások**

#### **PUSH**

- 1. B: C5
- 2. D: D5
- 3. H: E5
- 4. PSW: F5

#### **POP**

- 1. B: C1
- 2. D: D1
- 3. H: E1
- 4. PSW: F1

# **XTHL**: E3

**SPHL**: F9

# **Egyéb utasításcsoport**

**EI**: FB

**DI**: F3

**NOP**: 00

**HLT**: 76

**SIM**: 20

**RIM**: 30

# **Speciális megszakítások:**

## **RST**

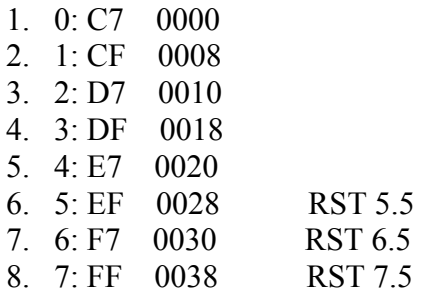

**RSTV**: CB 0040

# **Feltétel nélküli vezérlésátadó utasítások**

**JMP** adr<sub>16</sub>: C3

CALL adr<sub>16</sub>: CD

**RET**: C9

# **Feltételes vezérlésátadó utasítások**

 $JZ$  adr $_{16}$ : CA

**JNZ** adr $_{16}$ : C<sub>2</sub>

 $\mathbf{JC}$  adr $_{16}$ : DA

**JNC** adr<sub>16</sub>: D2

**JPE** adr<sub>16</sub>: EA

**JPO** adr<sub>16</sub>: E2

 $JM$ adr $16$ : FA

**JP** adr<sub>16</sub>: F<sub>2</sub>

 $JX_5$  adr<sub>16</sub>: FD

**JNX<sub>5</sub>** adr<sub>16</sub>: DD

**CZ** adr16: CC

**CNZ** adr16: C4

**CC** adr16: DC

 $CNC$  adr $_{16}$ : D4

**CPE** adr16: EC

CPO adr<sub>16</sub>: E4

CM adr<sub>16</sub>: FC

 $\bf CP$ adr $_{16}$ : F4

**RZ**: C8

**RNZ**: C0

**RC**: D8

**RNC**: D0

**RPE**: E8

**RPO**: E0

**RM**: F8

**RP**: F0

# **12. Kidolgozott szoftverek 8085 és 8086 (8088) mikroprocesszorokra**

Az alábbi szoftverek, az Mcs85.exe file futtatását követően, betöltés után azonnal működtethetők egy lépéses üzemmódban. Az Mcs85.exe file indítása után, a "**Belépés a monitor programba**" menüpont kiválasztását követően, a szoftverek betöltése az alábbi szintaktika szerint történik:

## **L 1000 C:\ comp**.

A fenti parancs végrehajtása után, az 1000h címre betöltődik a comp (comparátor) nevű program, a gyökér könyvtárból. A program lépésenkénti futtatása a:

#### **J 1000**

parancs begépelése után, az **F9** funkció billentyű aktivizálásával történik. Azok a szoftverek amik az **AM** (Adat Memória: LXI H, 3000h)-át használják 3000h címen, a memória feltöltésének folyamata, pl. 8 bites JOHNSON kóddal, a lentiekben megadottak szerint történik:

# **>3000 00 01 03 07 0F 0E 0C 08**.

8085 mikroprocesszor emulátorra írt és futtatható szoftverek:

- 1. Comp;
- 2. Counter;
- 3. Counter1;
- 4. Counter2;
- 5. Counter3;
- 6. Counter4;
- 7. szorzas;
- 8. futof;
- 9. kodatal;
- 10. Tank.

A szoftverek eredményeinek kijelzése a 00h portra kerülnek. Az INPUT port címe szintén 00h. A Counter, 1, 2, 3, 4, (Számláló) programok időzítéseinek lehetséges alternatívái: 1. fix; 2. változtatható (00h portról beolvasható adat); 3. nyomógomb megnyomására működtethető (00h port 0-adik bitjén elhelyezkedő nyomógomb).

A 8086 (8088) mikroprocesszorok assembly programozása Win98 operációs rendszerig bezárólag, DOS üzemmódban működtethetők. A Turbo Pascal 6.0, ill. a Borland Pascal 7.0 programnyelvek megfelelő installálásukat követően, futtatásuk lehetővé teszi, a 8086 (8088) mikroprocesszorok assembly szintű programozását.

A Windows NT, ME, 2000 és XP operációs rendszerek alatt, viszont futtatható a FreePascal programnyelv, ami szintén biztosítja a fenti mikroprocesszorok assembly nyelvű programozási lehetőségét. A programnyelv letöltéséhez és futtatásához, a DOS (GO32v2extender), dosw321010full.zip (40, 939 900 MB) file kicsomagolását követő install.exe, a http://www.freepascal.org Internet címen keresztüli érhetősége nyújt segítséget.

A **Borland DELPHI 6** programnyelven írt PC paralel port I/O műveleteket kezelő és működtethető szoftverek futtatásához, meg kell hívni az *io.dll file*-t, az alábbiak szerint:

program Project1;

#### {\$APPTYPE CONSOLE}

uses

SysUtils;

 var Port: Word; Data: Byte;

procedure PortOut (Port: Word; Data: Byte); stdcall; external 'C:\io\io.dll';

begin

{ TODO -oUser -cConsole Main : Insert code here }

 Port:=888; Data: $=3$ ;

PortOut (Port, Data);

 writeln; writeln; Writeln (' Kimeneti adat a paralel porton = ',Data); readln end.

8086 (8088) mikroprocesszor programozási példa, PC paralel port kimeneti üzemmódjának a beállítására:

Procedure paralel; assembler; asm MOV DX, \$37A ( Cím+2 a PC paralel portja kimenet) MOV Al, 04h (A DATA0…DATA7 kimenetek) OUT DX, AL MOV DX, \$378 ( a PC paralel portjának címe) MOV AL,  $$FE$  (a PC paralel port DATA0 bit értéke  $, 1$ ", a kimenetek invertáltak) OUT DX, AL end;

8086 (8088) mikroprocesszorra írt assembly szoftverek Pascal programnyelv alá:

- 1. Keverőtartály.pas;
- 2. Ioncserélő.pas;
- 3. Marógép.pas.

# **Megjegyzés:**

Az oktatási anyag együttes áttekintése a mikroprocesszor emulátor programok használatával szinkronban, megkönnyíti mind a hardver, mind pedig a programozási technika elsajátítását, valamint lehetőséget nyújt a hallgatók számára otthoni körülmények között, az un. "Virtuális **Mikroprocesszor Laboratórium"** megteremtéséhez.

> Dr. Gárdus Zoltán Ph.D. egyetemi adjunktus Villamosmérnöki Intézet Automatizálási Tanszék

# **Irodalomjegyzék**

#### [1] Ajtonyi István: DIGITÁLIS RENDSZEREK MISKOLCI EGYETEM, 2002

- [2] Ajtonyi István: Vezérléstechnika I.-II. Tankönyvkiadó, Budapest, 1991
- [3] Gál T: Programozható logikák BME Tankönyvkiadó, 1994
- [5] INTEL SDK-85 System Design Kit User's Manual INTEL Corporation, 1978
- [6] INTEL SDK-86 System Design Kit User's Manual INTEL Corporation, 1978
- [7] XILINX The Programmable Gate Array Data Book San Jose, California 95124, 1991
- [8] XILINX The Programmable Logic Data Book San Jose, California 95124, 1994
- [9] László József: A PC hardver programozása Valós és védett módban PASCAL és ASSEMBLY nyelven ComputerBooks Budapest, 2003